## SAP ABAP table TCN52 {Valid user status for version profile}

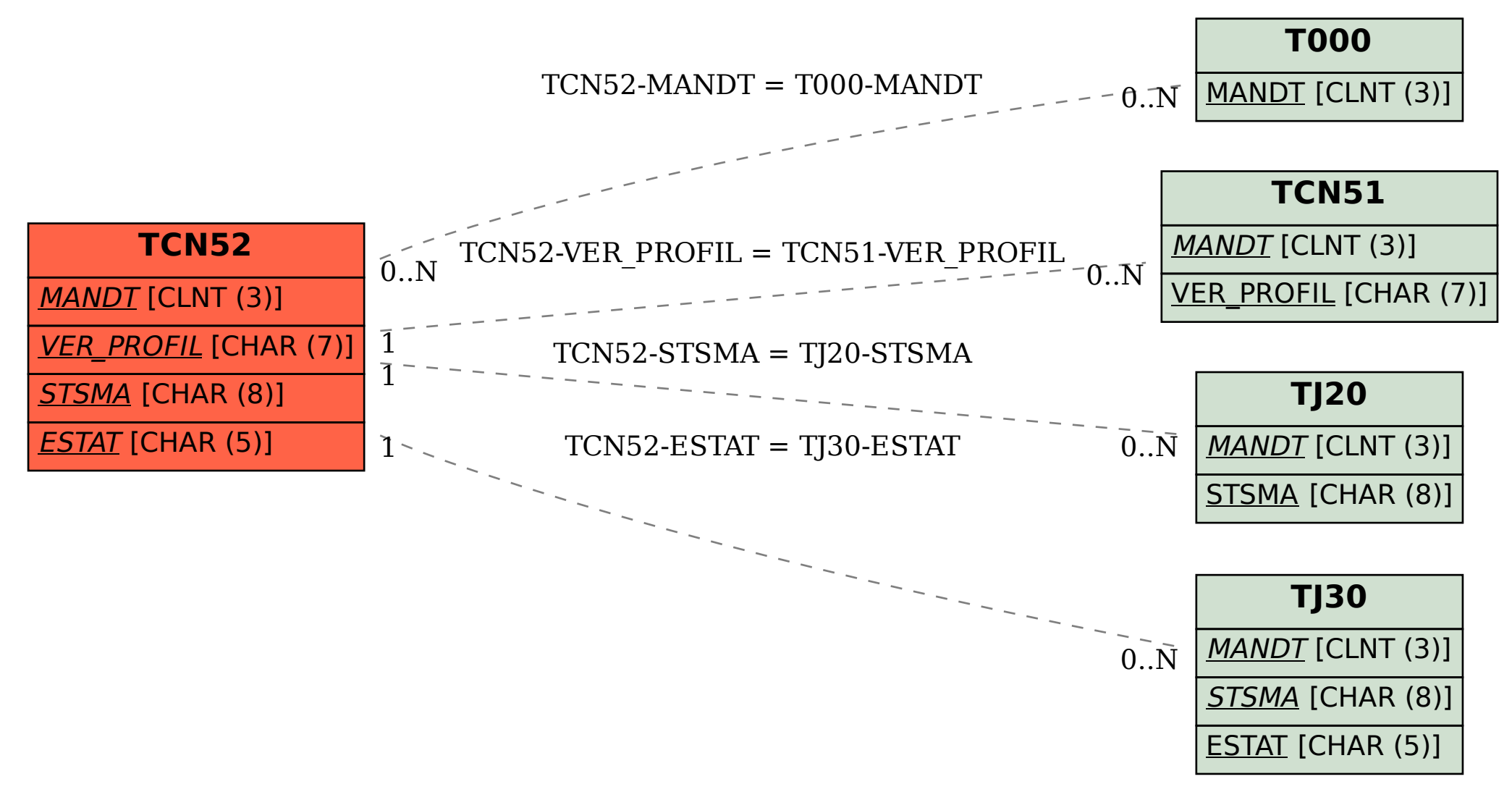